to co ma być białe zaznaczamy kolorem cyan 100 %. Jeżeli któreś elementy na naklejce mają być w kolorze folii / tła, należy umieścić na warstwie druk kolor i druk biały te elementy w kolorze białego ( przykład 2 ).

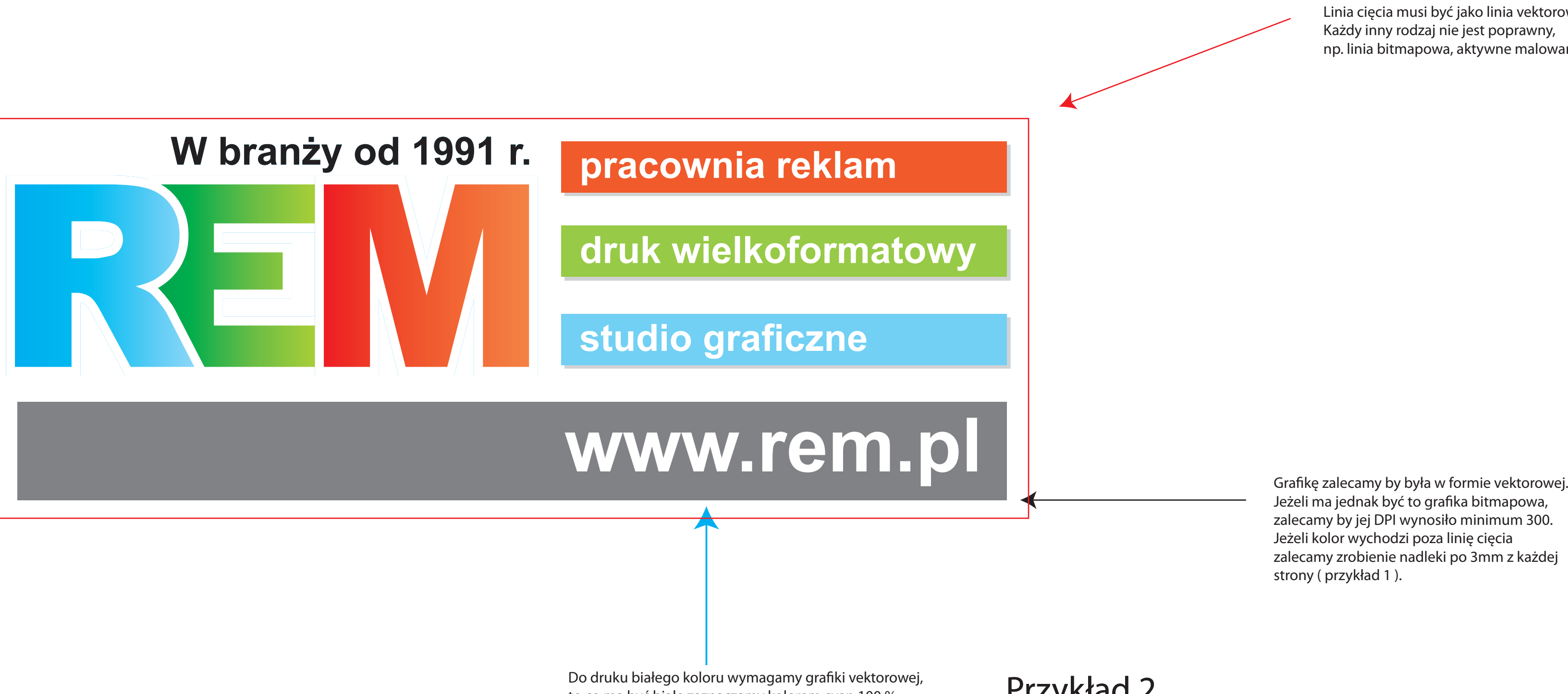

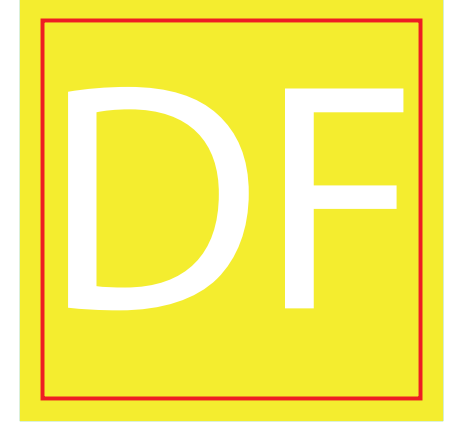

## Przykład 2

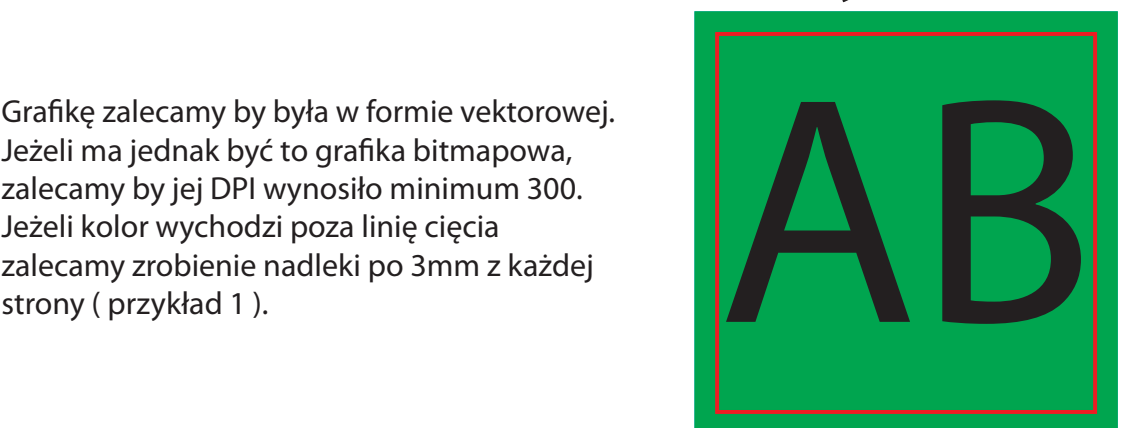

Przykład 1

## Wyłącz warstwy aby zobaczyć co na której się znajduje.

Linia cięcia musi być jako linia vektorowa. Każdy inny rodzaj nie jest poprawny, np. linia bitmapowa, aktywne malowanie itp.